## $2007\rm{M}I212$

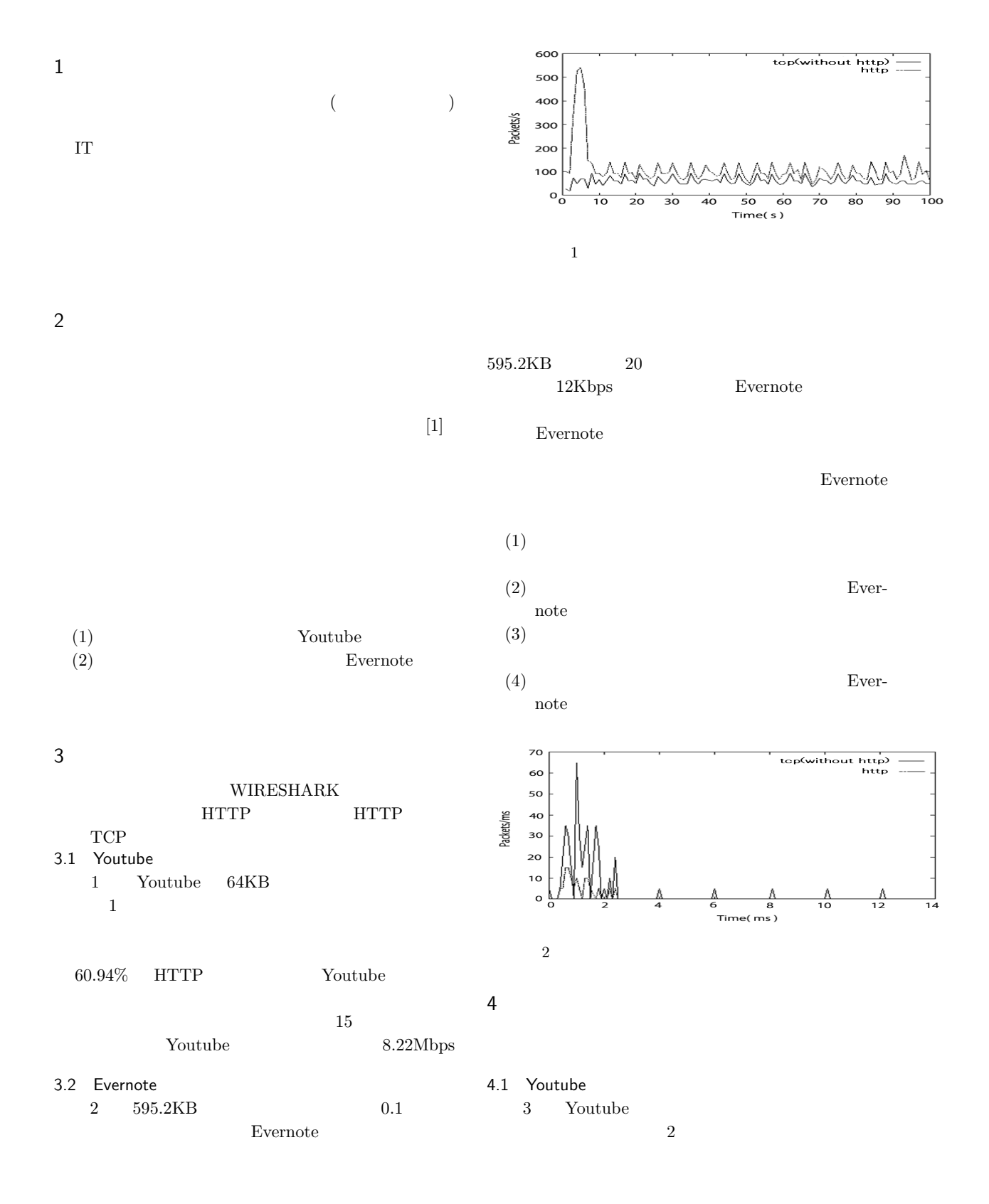

 $(1)$  Youtube

$$
(2)
$$

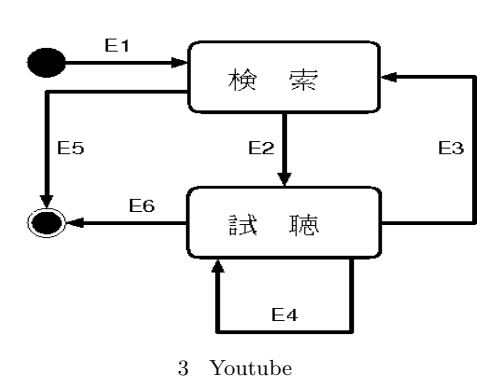

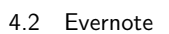

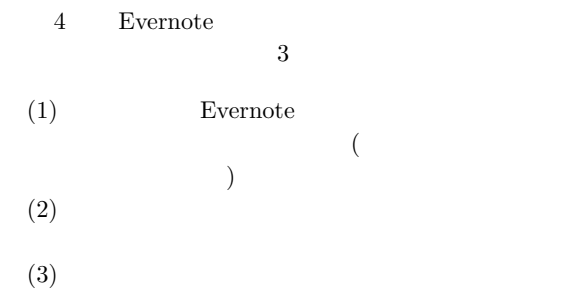

- $\bullet$ *•* イベント終了時刻になると,キューからイベント
	-
- *•* イベントが視聴である場合,サーバからユーザ  $8.22Mbps$
- $Y$ outube

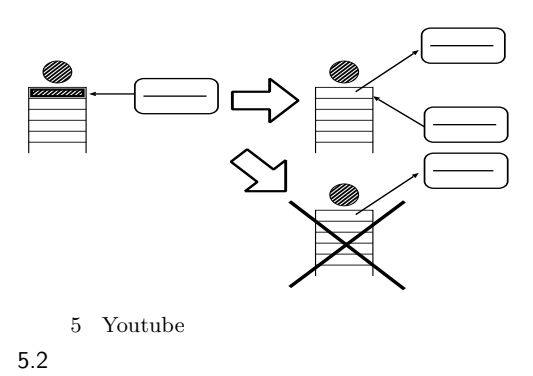

Youtube

Evernote  ${\rm Evenote}$ 

## **GINE**

Youtube

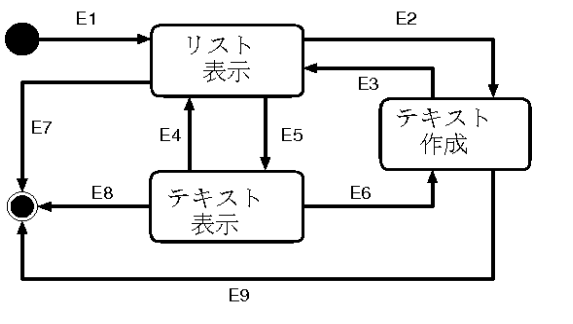

4 Evernote

5 Youtube

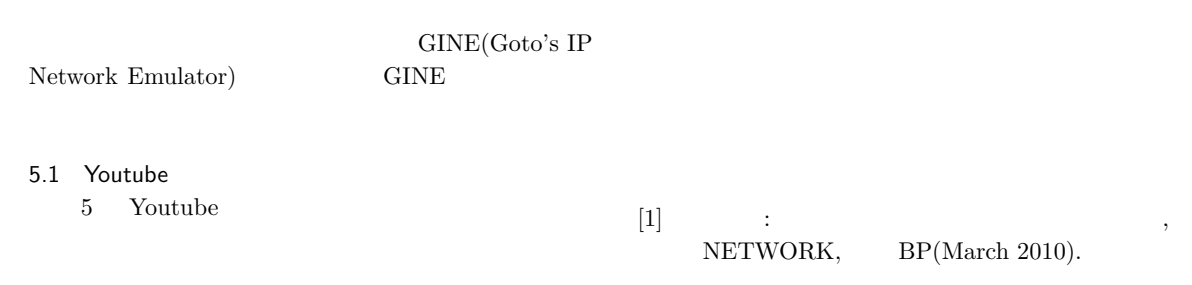

6

- 
- Youtube
-